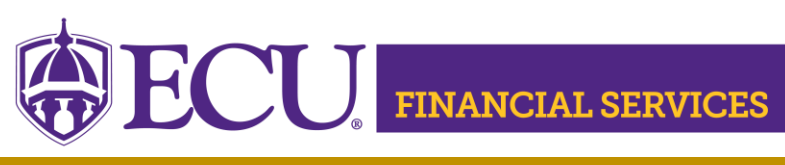

<https://financialservices.ecu.edu/journal-entries/>

The Journal Voucher Entry Form has been replaced by automated journal entries in Banner.

Visit the Journal Entries Website to view training information, required security, and detailed instructions [https://financialservices.ecu.edu/journal-entries/.](https://financialservices.ecu.edu/journal-entries/)

Contact the designated division contact with journal entry questions. Click [here](https://financialservices.ecu.edu/journal-entry-division-contacts/) to view contact list.